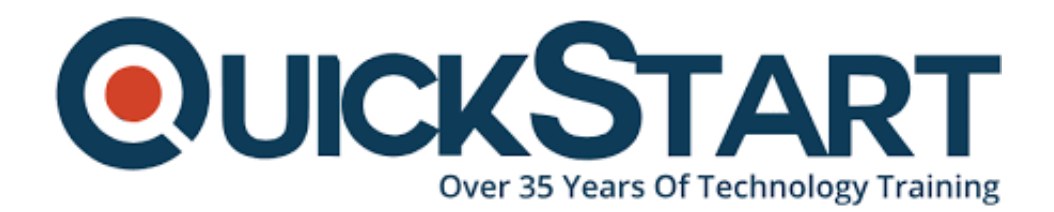

**Document Generated: 12/24/2024 Learning Style: Virtual Classroom Provider: Linux Foundation Difficulty: Intermediate Course Duration: 4 Days**

# **Developing Linux Device Drivers (LFD430)**

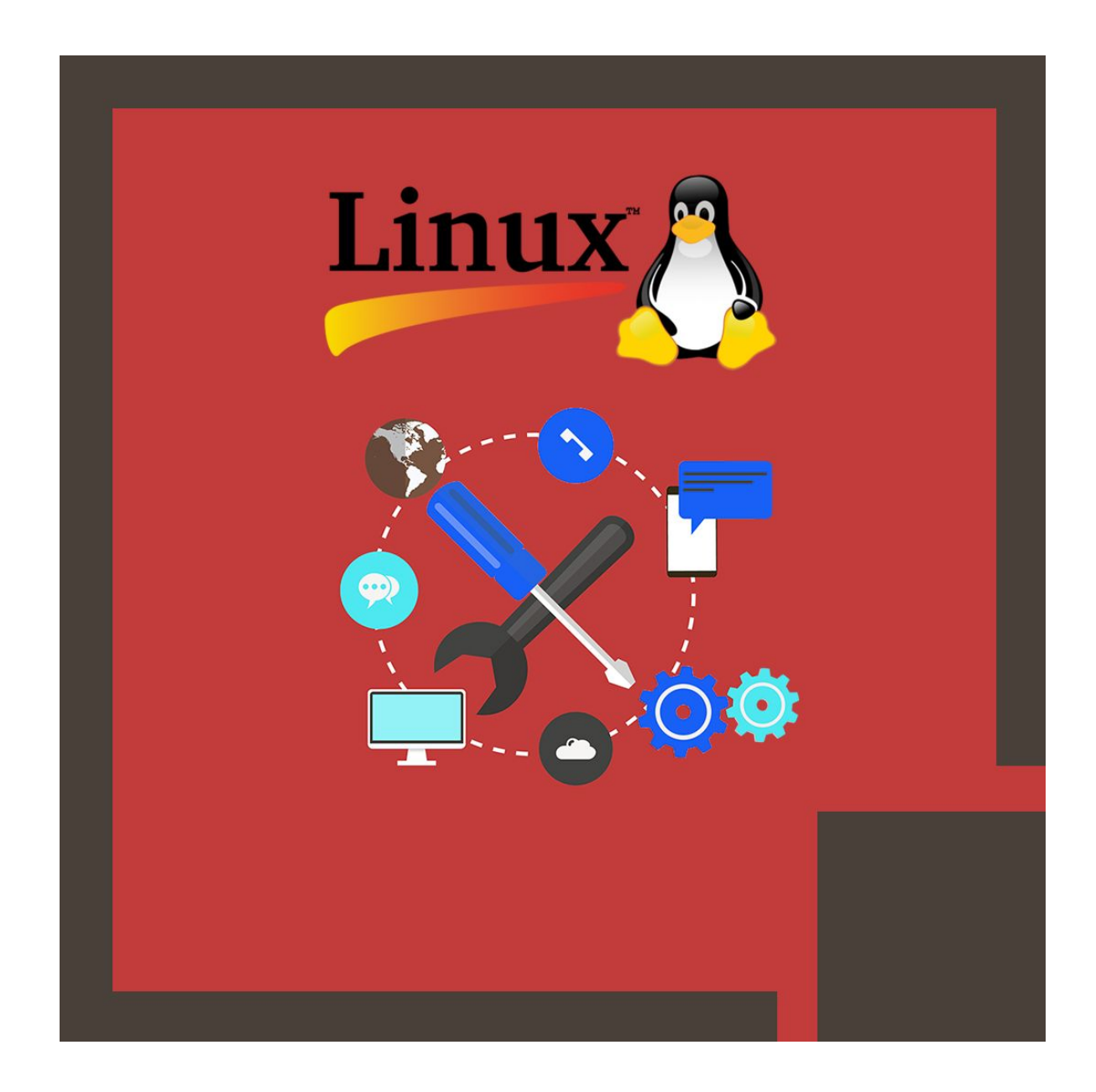

# **About this Course:**

The Developing Linux Device Drivers (LFD430) is a comprehensive intermediatelevel training program for professional App Developers and Language Programmers who want to attain a better understanding of developing Linux System Device Drivers. The primary objective of this course is to give an overview of major Linux device drivers and the appropriate Linux methods and APIs for Kernel device interfaces.

Professionals Linux Developers and C# & C/C++ Developers will learn the art of developing Linux device drivers and can utilize these learnings to help businesses maximize productivity. Businesses are always on the lookout for a proficient App Developers who can optimize and manage Linux system applications seamlessly. On average, an Embedded Linux Developer earns \$107,500 annually and there is a great demand of professionals having proficiency in Linux device driver development.

# **Course Objective:**

The core objective of this course is to help professionals gain a better understanding and sound knowledge of the following key concepts:

- Numerous Kinds of Linux Device Drivers
- Fundamental of Linux APIs and Kernel Hardware and Software Device Interface
- Best Practices and Module Techniques for Linux
- Debugging and Developing Linux Device Drivers
- Getting to Know Popular Linux Distributions

# **Audience:**

This course is tailored for the following group of professionals:

- Programmers and App Developers
- C# & C/C++ Developers
- Professional Linux Developers

# **Prerequisites:**

Professionals planning to enroll in the Developing Linux Device Drivers (LFD430) course must comply with the following prerequisites:

- Fundamental Knowledge of Kernel Interfaces including loading and unloading modules, creating & compiling interfaces, and synchronizing primitives.
- Basic Know-how of Management and Memory Allocation Essentials such as LFD420 Linux Kernel Development and Internals.

# **Course Outline:**

#### **Introduction**

- Objectives
- Who You Are
- The Linux Foundation
- Linux Foundation Training
- Linux Distributions
- Platforms
- Preparing Your System
- Using and Downloading a Virtual Machine
- Things change in Linux
- Documentation and Links
- Course Registration

#### **Preliminaries**

- Procedures
- Kernel Versions
- Kernel Sources and Use of git
- Rolling Your Own Kernel
- Hardware
- Staging Tree

#### **How to Work in OSS Projects \*\***

- Overview on How to Contribute Properly
- Stay Close to Mainline for Security and Quality
- Study and Understand the Project DNA
- Figure Out What Itch You Want to Scratch
- Identify Maintainers and Their Work Flows and Methods
- Get Early Input and Work in the Open
- Contribute Incremental Bits, Not Large Code Dumps
- Leave Your Ego at the Door: Don't Be Thin-Skinned
- Be Patient, Develop Long Term Relationships, Be Helpful

#### **Device Drivers**

- Types of Devices
- Mechanism vs. Policy
- Avoiding Binary Blobs
- Power Management
- How Applications Use Device Drivers
- Walking Through a System Call Accessing a Device
- Error Numbers
- $\bullet$  printk()
- devres: Managed Device Resources
- $\cdot$  Labs

#### **Modules and Device Drivers**

- The module\_driver() Macros
- Modules and Hot Plug
- Labs

### **Memory Management and Allocation**

- Virtual and Physical Memory
- Memory Zones
- Page Tables
- kmalloc()
- \_get\_free\_pages()
- vmalloc()
- Slabs and Cache Allocations
- Labs

### **Character Devices**

- Device Nodes
- Major and Minor Numbers
- Reserving Major/Minor Numbers
- Accessing the Device Node
- Registering the Device
- udev
- dev\_printk() and Associates
- file\_operations Structure
- Driver Entry Points
- The file and inode Structures
- Miscellaneous Character Drivers
- Labs

### **Kernel Features**

- Components of the Kernel
- User-Space vs. Kernel-Space
- What are System Calls?
- Available System Calls
- Scheduling Algorithms and Task Structures
- Process Context
- Labs

### **Transferring Between User and Kernel Space**

- Transferring Between Spaces
- put(get)\_user() and copy\_to(from)\_user()
- Direct Transfer: Kernel I/O and Memory Mapping
- Kernel I/O
- Mapping User Pages
- Memory Mapping
- User-Space Functions for mmap()
- Driver Entry Point for mmap()
- Accessing Files from the Kernel
- $\cdot$  Labs

### **Interrupts and Exceptions**

- What are Interrupts and Exceptions?
- Exceptions
- Asynchronous Interrupts
- MSI
- Enabling/Disabling Interrupts
- What You Cannot Do at Interrupt Time
- IRQ Data Structures
- Installing an Interrupt Handler
- Labs

### **Timing Measurements**

- Kinds of Timing Measurements
- Jiffies
- Getting the Current Time
- Clock Sources
- Real Time Clock
- Programmable Interval Timer
- Time Stamp Counter
- HPET
- Going Tickless
- Labs

### **Kernel Timers**

- Inserting Delays
- What are Kernel Timers?
- Low Resolution Timer Functions
- Low Resolution Timer Implementation
- High Resolution Timers
- Using High Resolution Timers
- $\cdot$  Labs

### **ioctls**

- What are ioctls?
- Driver Entry point for ioctls
- Defining ioctls
- Labs

### **Unified Device Model and sysfs**

- Unified Device Model
- Basic Structures
- Real Devices
- sysfs
- kset and kobiect examples
- Labs

### **Firmware**

- What is Firmware?
- Loading Firmware
- Labs

### **Sleeping and Wait Queues**

- What are Wait Queues?
- Going to Sleep and Waking Up
- Going to Sleep Details
- Exclusive Sleeping
- Waking Up Details
- Polling
- Labs

### **Interrupt Handling: Deferrable Functions and User Drivers**

- Top and Bottom Halves
- Softirqs
- Tasklets
- Work Queues
- New Work Queue API
- Creating Kernel Threads
- Threaded Interrupt Handlers
- Interrupt Handling in User-Space
- Labs

### **Hardware I/O**

- Buses and Ports
- Memory Barriers
- Registering I/O Ports
- Reading and Writing Data from I/O Registers
- Allocating and Mapping I/O Memory
- Accessing I/O Memory
- Access by User ioperm(), iopl(), /dev/port
- Labs

### **PCI**

- What is PCI?
- PCI Device Drivers
- Locating PCI Devices
- Accessing Configuration Space
- Accessing I/O and Memory Spaces
- PCI Express
- $\cdot$  Labs

### **Platform Drivers\*\***

- What are Platform Drivers?
- Main Data Structures
- Registering Platform Devices
- An Example
- Hardcoded Platform Data
- The New Way: Device Trees
- Labs

### **Direct Memory Access (DMA)**

- What is DMA?
- DMA Directly to User
- DMA and Interrupts
- DMA Memory Constraints
- DMA Masks
- DMA API
- DMA Pools
- Scatter/Gather Mappings
- Labs

### **Network Drivers I: Basics**

- Network Layers and Data Encapsulation
- Datalink Layer
- Network Device Drivers
- Loading/Unloading
- Opening and Closing
- Labs

### **Network Drivers II: Data Structures**

- net device Structure
- net device ops Structure
- sk buff Structure
- Socket Buffer Functions
- netdev\_printk() and Associates
- Labs

### **Network Drivers III: Transmission and Reception**

- Transmitting Data and Timeouts
- Receiving Data
- Statistics
- Labs

#### **Network Drivers IV: Selected Topics**

- Multicasting \*\*
- Changes in Link State
- ioctls
- NAPI and Interrupt Mitigation
- NAPI Details
- TSO and TOE
- MII and ethtool \*\*

#### **USB Drivers**

- What is USB?
- USB Topology
- Terminology
- Endpoints
- Descriptors
- USB Device Classes
- USB Support in Linux
- Registering USB Device Drivers
- Moving Data
- Example of a USB Driver
- Labs

#### **Power Management**

- Power Management
- ACPI and APM
- System Power States
- Callback Functions
- Labs

### **Block Drivers**

- What are Block Drivers?
- Buffering
- Registering a Block Driver
- gendisk Structure
- Request Handling
- $\cdot$  Labs

### **Closing and Evaluation Survey**

• Evaluation Survey

**\*\* These sections may be considered in part or in whole as optional. They contain either background reference material, specialized topics, or advanced subjects. The instructor may choose to cover or not cover them depending on classroom experience and time constraints.**

# **Credly Badge:**

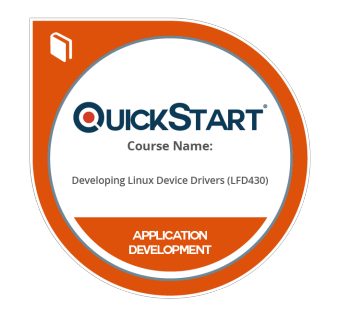

### **Display your Completion Badge And Get The Recognition You Deserve.**

Add a completion and readiness badge to your Linkedin profile, Facebook page, or Twitter account to validate your professional and technical expertise. With badges issued and validated by Credly, you can:

- Let anyone verify your completion and achievement by clicking on the badge
- Display your hard work and validate your expertise
- Display each badge's details about specific skills you developed.

Badges are issued by QuickStart and verified through Credly.

[Find Out More](https://www.quickstart.com/completion-badges) or [See List Of Badges](https://www.credly.com/organizations/quickstart/badges)